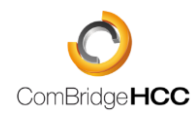

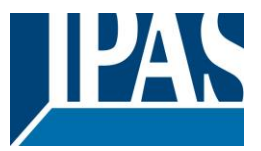

## **News 03/2022 - Pushover**

## *Push-Nachrichten mit dem HCC ab Version 4.3.0*

- ➢ Alarme und Ereignisse als Push-Nachrichten direkt auf das Smartphone bekommen
- ➢ Zusätzlich oder als Alternative zur E-Mail Benachrichtigung
- $\triangleright$  Kompatibel mit iOS und Android

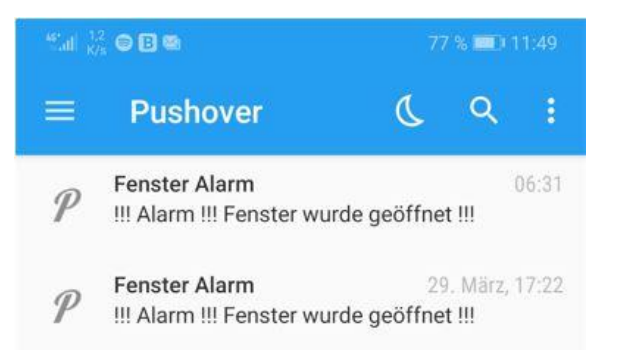

## Die Konfiguration gelingt in wenigen Schritten in ein paar Minuten

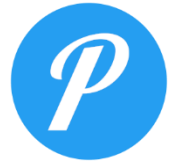

Bei dem Internetdienst Pushover anmelden und 30 Tage kostenlos testen

Auf der Pushover Seite einen API Token für das HCC erstellen

**HCC** (Application)

API Token/Key (Edit or Delete Application) To begin using our API to send notifications, use this application's API token: aqpsvmqd9b3bqpp784be6d6x18msfz

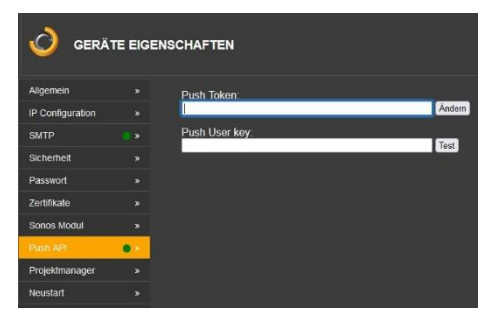

User und API Token auf der config.php des HCC´s eintragen

Push-Nachrichten für Ereignisse und Alarme im HCC Editor konfigurieren

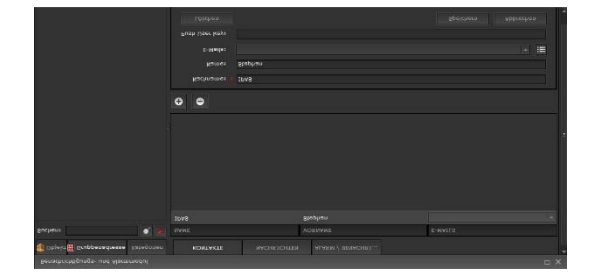

Fertig, testen, los…